# **Bilişim Teknolojisinden Muhasebeye Açılan Pencere: Bulut Muhasebesi**

**İbrahim AKSU1**

### **Özet**

Bulut muhasebesi artan veri depolama (biriktirme), söz konusu depolanmış veriyi istenilen formata getirme (işleme) nihayetinde karar alıcılara ve diğer ilgililere çok hızlı bir biçimde ulaştırmada kullanılan yeni bir teknolojidir. Çalışmada genel olarak bulut bilişim, özel de ise bulut muhasebesi hakkında genel bilgilere yer verilmekte bulut muhasebesi uygulamanın avantaj ve dezavantajları ifade edildikten sonra buluta geçiş yapacak işletmelerin dikkat etmesi gereken konular anlatılmaktadır.

**Anahtar Kelimeler:** Bulut bilişim, bulut muhasebesi, avantaj ve dezavantajlar.

### **Giriş**

Teknolojik gelişme muazzam bir hızla ekonomik hayatı etkilemekte, ortaya koyduğu yenilikler büyüklük, sektör, coğrafi alan ve iş yapma biçimi ne olursa olsun tüm işletmelerde geçmiş onlarca yılın birikiminin bir anda "mazi" olmasına yol açmaktadır. Bu dönüşüm için aşılması gereken problemler yeni çözümleri gerekli kılmakta ve nihayet çözüme imkân verecek çalışmalar teknolojik gelişim hızını daha da arttırarak başkaca yeni teknolojilerin ortaya çıkmasına neden olmaktadır.

1 Doç. Dr. İnönü Üniversitesi İİBF İşletme Bölümü, e-mail: İbrahim.aksu@inonu.edu.tr

Daha dün denilebilecek tarihe kadar işletmenin finansal nitelikteki bilgilerini kaydedip sınıflandırarak söz konusu bilgiyi birkaç finansal tabloda özetlemekten ibaret görülen muhasebe disiplini de finansal işlemlerin çeşitlenmesi, hızlanması, coğrafi sınırların ortadan kalkması, mamul/hizmet yaşam sürelerinin geçmişle kıyaslanamayacak kadar kısalması, üretim yöntemlerindeki değişim, son yıllarda çokça yaşanan finansal krizler gibi pek çok nedenden dolayı söz konusu değişim ve dönüşüm fırtınasının içine düşmüştür. Bu baş döndürücü değişim bir yandan işletmeler ile ilgili ortaya çıkan devasa verilerin kaydedilmesi, depolanması, karar vericilerin istek ve ihtiyaçlarına göre sınıflandırılması, uygun formata getirilmesi ve beraberinde neredeyse bunlarla eş zamanlı olarak bilgi gereksinimi olanlara iletilmesi gereğini doğurmuştur. Alınacak kararlar için hayati değer taşıyan bilginin üretilmesi ve iletilmesindeki çok küçük bir gecikme bile işletmelerin varlıklarını kaybetmelerine yol açabilmektedir.

İşte bu ihtiyaca cevap verecek "bulut muhasebesi" bulut bilişim teknolojisi kullanarak tüm muhasebe bilimi gereksinimlerini karşılayabilme çabası veren yeni bir araçtır (Agundez, Penya ve Bringas, 2011: 279).Bugünün ticari hayatında doğru kararlar alabilmek için geçerli ve gerçek zamanlı bilginin varlığı hayati önem taşımaktadır. İşletmeler mevcut en iyi teknolojilere uyum sağlama ve kendilerini geliştirme yeteneklerine göre hızlı bir şekilde büyüme gösterebilmekte veya ticari hayattan silinebilmektedirler. Bulut teknolojisi her ölçekteki işletmeye yüksek tutarlı giderlerden ve zaman alıcı faaliyetlerden kaçınma imkanı sunmaktadır. Bu sayede işletmeler yenilik ve gelişime odaklanabilmektedir (Dimitriu ve Matei, 2015: 667).

İşletmeler son zamanlarda İş Süreci Yönetimi-Business Process Management (İSY)'nin yaygınlaşması ile birlikte iş süreçlerini açık bir şekilde sistematize edip şekillendirmeye başladılar. İSY iş süreçlerini açık bir şekilde tanımlayan kurallar aracılığıyla bir işi tümüyle kontrol etmek ve yürütmek için teknolojiyi kullanan bütüncül bir yönetim bilimidir. Bu yeni düşünme ve yönetim biçimi muhasebeyi ve onu destekleyen bilgi sistemini iki yönde etkilemektedir. Birincisi geleneksel Muhasebe Bilgi

Sisteminin önemli finansal ve finansal olmayan verinin toplanması ve raporlanması için tasarlanmış olması ile ilgilidir. Muhasebe Bilgi Sistemi (MBS) söz konusu iki işlevi yerine getirirken bu verilerin ortaya çıkmasına neden olan süreçlerden habersizdir. Başka bir ifadeyle süreçlerle ilgilenmemektedir. İkincisi İş Süreci Yönetim Sistemi-Business Process Management Suite (İSYS)'nin işletmeden elde edilecek finansal ve finansal olmayan veriler ile ilgisi nedeniyle ortaya çıkan potansiyeldir. Bu sistem türü işletmelerin iş süreçleriyle ilgili kontrol noktaları oluşturmak suretiyle sürece ilişkin finansal ve finansal olmayan verilerin gerçek zamanlı olarak karar vericilere ulaştırılmasını mümkün kılmaktadır. İSY ve İSYS'ye benzer şekilde bulut hesaplama hizmeti de işletme sorunlarına daha maliyet etkin çözümler sunmak için geliştirilmiştir (Trigo, Belfo ve Estébanez, 2016: 988-989).

Finansal muhasebe ortaklar, potansiyel ortaklar, kreditörler ve vergi idaresi gibi işletme dışındaki kişilere işletmenin finansal durumu hakkında rapor düzenleyerek hizmet ederken yönetim muhasebesi işletme yöneticilerinin alacakları kararlar ve yapacakları stratejik planlar için maliyet analizleri yapılmasına yardımcı olur. Artan iş süreci yaklaşımı odaklı işletme yönetim sistemleri özellikle İSYS muhasebenin ve özellikle yönetim muhasebesinin yeniden ele alınmasını gerektirmektedir. Muhasebe tüm iş süreçleri üzerine odaklanmak yoluyla gelişim sağlayabilir. Süreçlerle ilgisi olmayan muhasebe verilerinin planlama, tasarım ve kontrol faaliyetleri üzerinde meydana getireceği fonksiyonel bozukluklar sonuçta karar vericilerin yanlış yapmasına neden olacaktır. Süreçlere yoğunlaşan bir muhasebe yaklaşımı sayesinde muhasebe sadece finansal sonuçlara odaklanmış bir teknik bilim olmaktan kurtularak, yönetime karar vermede destek sağlamak üzere bilgi üreten bir konuma kavuşacaktır (Trigo, Belfo ve Estébanez, 2016: 991).

Muhasebe bilgi sistemi (MBS) üç temel alt sistemden oluşur (Belfo ve Trigo, 2013: 537);

a) Kayıt İşleme Sistemi (KİS),

b) Büyük Defter Sistemi (BDS) ve Finansal Raporlama Sistemi (FRS),

c) Yönetim Raporlama Sistemi (YRS)

Bu alt sistemlerden ilk ikisi finansal muhasebenin amaçlarına hizmet ederken yönetim raporlama sistemi ise yönetim muhasebesi alanına girmektedir. Sertifikalı Yönetim Muhasebecileri Enstitüsü (CIMA-Chartered Institute of Management Accountants) muhasebe mesleğinde yaşanan en büyük dönüşümün muhasebecilerin geleneksel muhasebe işlemlerindeki sorumluluklarının stratejik yönetim kararlarına yardımcı olmak yönünde evrilmesi olduğunu dile getirmektedir (Belfo ve Trigo, 2013: 538).

Muhasebe bilgi sisteminin geleneksel raporlamadan gerçek zamanlı raporlamaya geçişte bu dönüşüme cevap verebilecek yeni teknikleri kullanması gerekir. Söz konusu yeni işletme modelinin yeni bir muhasebe türüne ihtiyacı vardır. Bu yeni muhasebenin adı da "gerçek zamanlı muhasebe"dir. Yetkilendirilmiş muhasebeciler kurumunun (ACCA) yayınladığı rapora göre profesyonel yatırımcılar "gerçek zamanlı raporlamaya" duydukları ihtiyacı vurgulamışlardır. Gerçek zamanlı raporlamanın kendilerine şirket performansını daha iyi ifade ettiğini ve sonuçta olaylar ve durumlar karşısında hızlı karşılık verme yeteneğini geliştirdiğini dile getirmişlerdir. Gerçek zamanlı raporlama yapabilme yeteneğine sahip işletmelerin benzerlerine göre daha fazla yatırım çektiğini ifade etmişlerdir. Söz konusu gerçek zamanlı raporlamanın yapılabilmesi teknoloji ile yakından ilişkilidir. Gerçek zamanlı raporlamanın yapılması için gerekli teknik araçlar şunlardır (Trigo, Belfove Estébanez, 2014: 119-121).

- 1- İş Süreci Yönetimi
- 2- Mobil Cihazlar
- 3- Bulut Bilişim
- 4- Ticari İstihbarat
- 5- İşletme Altyapısı ve İşletme Uygulamaları Entegrasyonu

### **1. Bulut Bilişim Teknolojisiveİşletmelere Sunduğu Hizmetler**

"Bulut" tek bir entegre bilgisayar kaynağı olarak birlikte çalışan birbirine bağlı bağımsız bilgisayarlardan oluşan bir tür paralel ve dağıtılmış

sistem olarak tanımlanmaktadır (Buyya ve diğerleri, 2009: 601). Daha basit bir tanımla bulut bilişim veri veya bilginin bilgisayarınızda değil de internet ortamında depolanması ve ihtiyaç anında ağ üzerinden erişim sağlanarak kullanılmasıdır. İşletmelerin çok hızlı bir şekilde artan veri toplama, sınıflandırma ve işleme gereksinimleri için bulut bilişim vazgeçilmez bir çözüm aracı olarak ortaya çıkmıştır. Farkında olarak veya olmayarak dünyanın her yerinde işletmeler artık bulut bilişimin kullanıcıları haline gelmişlerdir. Bulut bilişimin işletmelere sunduğu sayısız hizmetten bazıları şunlardır;

- Muhasebe yazılımları
- Stok yazılımları
- Faturalama yazılımları
- Ücret (Bordro) yazılımları
- İnsan Kaynakları yazılımları.

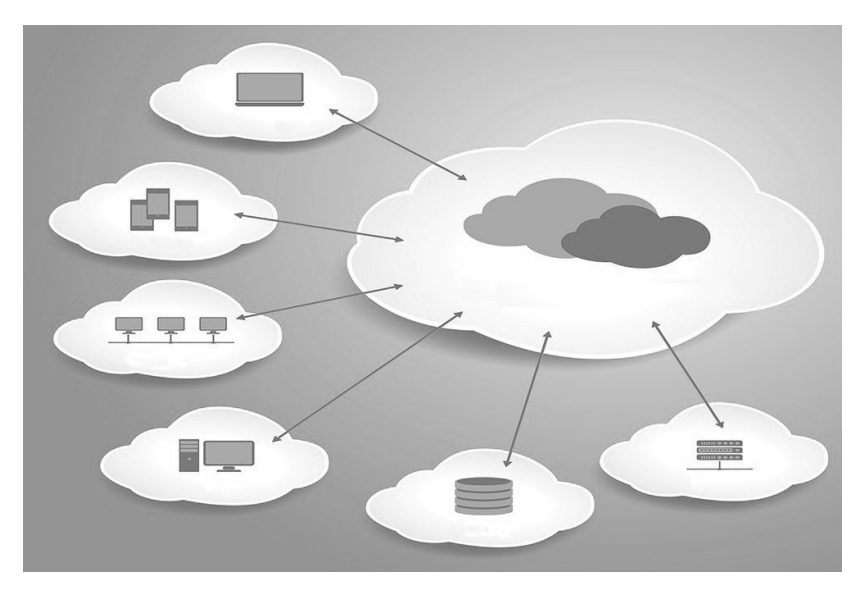

**Şekil 1.** Bulut Bilişim (Kaynakhttps: //tr.depositphotos.com/10101335/stock-illustration-cloud-computing-vector-illustration.html 'den uyarlanmıştır).

En çok bilinen ve yoğun şekilde kullanılan bulut bilişim iş modelleri; a) Yazılım Hizmeti (SaaS-Software-as-a-Service), b) Platform Hizmeti (PaaS-Platform-as-a-Service) ve c) Altyapı Hizmeti (IaaS-Infrastructure-as-a-Service)'dir (Brandas, Megan ve Didraga, 2015: 89). Bu hizmetler kısaca aşağıdaki gibi ifade edilebilir (Elitaş, Özdemir, 2014: 98).

#### **a) Yazılım Hizmeti (Software as a Service – SaaS):**

Bireysel kullanıcılara verilen e-posta hizmetine ilişkin yazılımdan tutun da muhasebe, finans ve ofis uygulamalarını da içerebilen, ihtiyaç duyulan web tabanlı kurumsal veya son kullanıcıya hitap eden güncel sürümleriyle birlikte hizmet olarak sunulan modeldir. Burada kurumların ihtiyaç duyduğu yazılımlar bu hizmeti veren kurumun sunucularında tutulmakta olup, yazılım kendi bilgisayarına kurulmadan bu sunuculardan çalıştırılarak işin yapılması sağlanmaktadır. Yazılım aynı zamanda birçok müşterinin de kullanımında olduğu için çok küçük bir bedel karşılığında, herhangi bir lisans ücreti ve daha sonraki güncelleme sorunlarından etkilenmeksizin alınabilecek bir hizmettir. Web tabanlı bulut bilişim imkânlarından yararlanarak hizmet veren muhasebe programları bu yapıya örnek olarak verilebilir.

#### **b) Platform Hizmeti (Platform as a Service – PaaS):**

Bu tarz bulut modelinde yeni uygulamaların geliştirilmesine ilişkin yaratılan ortam, hizmet olarak sunulmaktadır. Başka bir ifadeyle, bulut hizmeti veren işletmenin alt yapısında çalışan kendinize ait bir uygulama oluşturabilir ve işletmenin sunucularından kullanıcılarınıza hizmet verebilirsiniz. Bu hizmetler, geliştirme araçları, konfigürasyon yönetimi ve konuşlandırma platformları olabilmektedir. Hizmet sağlayıcı, uygulama geliştirme, uygulamanın çalışacağı ortam, tamamlayıcı servisleri ve altyapıları tasarlayıp kurar. Kullanıcı uygulamasını bu platforma göre geliştirir.Web tabanlı bulut bilişim imkânlarından yararlanarak muhasebe programı hizmeti veren işletmelerin hizmet sağladığı, yapı örnek olarak verilebilir.

# **c) Altyapı Hizmeti (Infrastructure as a Service – IaaS):**

Bu modelde hizmet sağlayıcı kullanıcıya tam anlamıyla kullanabileceği, üzerine işletim sistemi ve diğer yazılımlar kurabileceği işlemci gücü, bellek, depolama ve ağ hizmetleri sunmaktadır. Diğer modellerde olduğu gibi kullanıcı bu bilgisayarların nerede olduklarından, nasıl yapılandırıldıklarından ve ya bakımlarının nasıl yapıldığından habersizdir. Sadece belirlenen kalite standartları içerisinde bu hizmeti talep etmektedir.

Uluslararası Bilgi ve Veri Kalitesi Birliği (IAIDQ) tarafından yapılan çalışmaya göre on yıldan daha az bir zamanda dünyada faaliyet gösteren küçük ve orta ölçekli işletmelerin %30'dan fazlasının muhasebe işlemlerini ve veri depolama işlerini bulut bilişim yolu ile gerçekleştirecekleri öngörülmüştür (Elitaş, Özdemir, 2014: 95).

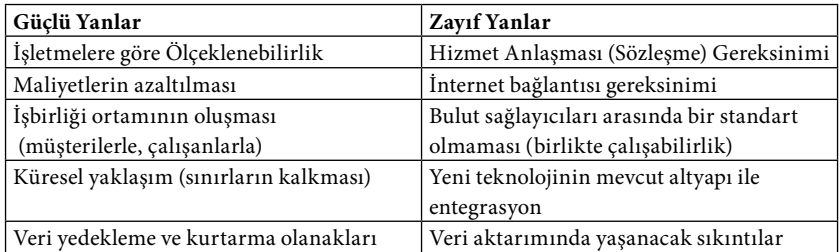

Bulut teknolojisi ve mobil uygulamaların güçlü ve zayıf yanları aşağıdaki tablo 1'de verilmiştir (Brandas, Megan ve Didraga, 2015: 92);

**Tablo 1.** Bulut Muhasebesinin Güçlü ve Zayıf Yanları

### **2. Bulut Muhasebesi**

İşletmecilik ve bilişim teknolojilerinin uyumlaştırılması hem işletme ve hem de bilişim teknolojileri yöneticilerinin en önemli çalışma alanlarından biridir. İşletmelerin başarılı olabilmesi diğer pek çok faktörün yanı sıra bu iki dünyayı (işletme ve teknoloji) uyumlaştırmalarına bağlıdır. Bilgi teknolojisi ve onun özelde muhasebe bilgi sistemine olan desteği işletmelerin performansı ve verimliliği üzerinde olumlu katkılar sağlamıştır. Muhasebe ve finansman alanında yapılması gereken işler

ve bunlar için kullanılacak bilişim teknolojileri aşağıdaki tablo da gösterilmiştir (Belfo ve Trigo, 2013: 539).

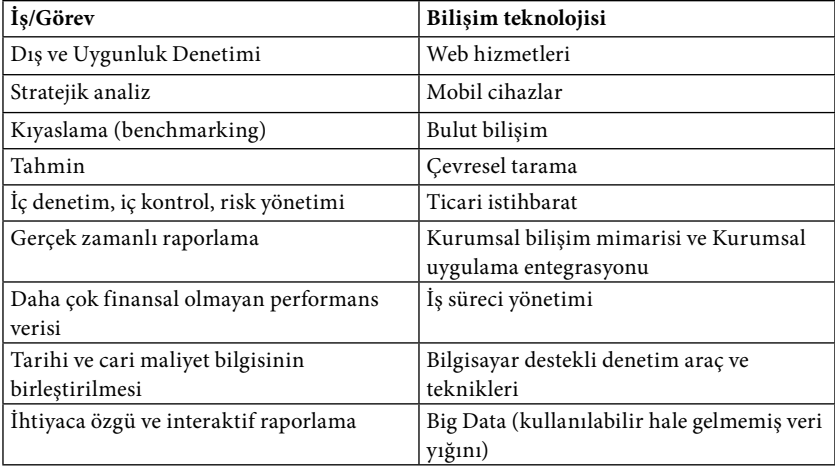

**Tablo 2.** Muhasebe ve finansman alanında yapılması gereken işler ve bunlar için kullanılacak bilişim teknolojileri

İhtiyaç duyulan devasa bilgi hacmi ve söz konusu bilginin işlenmesi için gereken süre muhasebe yazılımlarını muhasebecilerin işlerini daha hızlı ve etkin bir biçimde yapmalarının vazgeçilmez aracı haline getirmiştir. Bugün "buluttaki muhasebe" bulut bilişim teknolojisi ile desteklenmiş yeni bir işletmecilik gerçekliğidir. "Bulut muhasebesi" veya "online muhasebe" olarak da bilinen bu yazılım kullanıcıların bilgisayarlarına yüklenmiş muhasebe uygulamaları gibidir. Ancak söz konusu yazılım, kullanıcıların ağ tarayıcısından (web browser) erişebildikleri online hizmetler sunan sunucular (server) üzerinden çalışmaktadır (Dimitriu veMatei, 2015: 666).

### **2.1. Bulut Muhasebesi ve Geleneksel Muhasebenin Karşılaştırılması**

Muhasebe yazılım dünyası son zamanlarda hızlı bir biçimde bulut muhasebesine geçiş yapmaktadır. KPMG, Pricewaterhouse Coopers, Ernst &Young, Deloitte, Sage ve SAP gibi büyük muhasebe firmaları kendi

ürünlerini "bulut"a taşıdıktan sonra müşterilerine değişik bulut muhasebesi çözümleri sunmaya da başlamışlardır (Dimitriu ve Matei, 2014: 843).

Ekonomik olayları etkin ve doğru bir biçimde rakamlara dönüştürmek ihtiyacı muhasebenin sürekli şekilde gelişmesine yol açmaktadır. Günümüzde bilgi teknolojisinde meydana gelen genişleme ve internet kullanımının yaygınlaşması da kayıt tutma sanatı olarak da bilinen muhasebenin şekillenmesinde önemli rol oynamıştır (Dimitriu ve Matei, 2015: 665).

Bulut bilişim bilgisayar donanım ve yazılım uygulamalarının internet üzerinden hizmet olarak sağlanması anlamına gelir. Bu teknoloji değişik yerlere yerleştirilmiş farklı aletlerle veri depolama ve uygulamaları kullanma imkanı verir. Bulut teknolojisinin muhasebe yazılım firmaları tarafından kullanılması ise "bulut muhasebesi"ni ortaya çıkarmıştır. Aslında "bulut muhasebesi" için resmi bir tanım henüz mevcut değildir. Kavram daha çok kullanıcıya sağladığı avantajlar ve işlevleri ile açıklanmaktadır. En önemli özelliği muhasebe hizmetlerinin herhangi bir yazılım yüklemesine ihtiyaç duymaksızın kullanılabilmesidir. Kullanıcının internet üzerinden erişim sağladığı veriler servis sağlayıcının "bulut" adı verilen sunucusunda saklanır ve işlenir. Bulut tabanlı muhasebe çözümleri muhasebe servislerine daha az sayıda çalışanla karmaşık ve çok sayıda talebi karşılama imkanı verir (Dimitriu ve Matei, 2014: 842). Bulut muhasebesi tüm işletmeler için önemli avantajlar sağlamakla birlikte para, zaman ve tecrübe açısından büyük işletmelere göre daha zayıf durumda olan küçük ve orta ölçekli işletmeler açısından vazgeçilmez bir çözüm ortağıdır (Tarmidi ve diğerleri, 2014: 571).

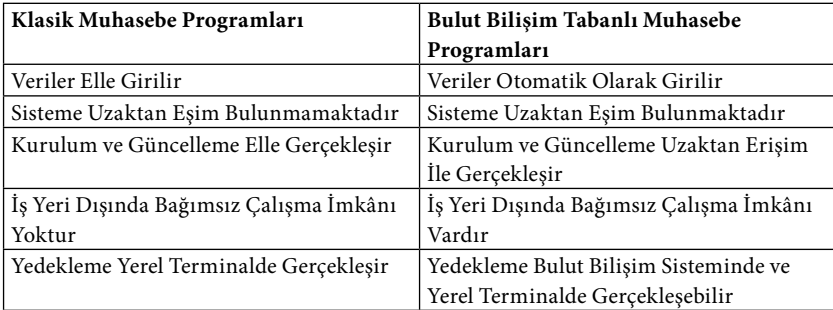

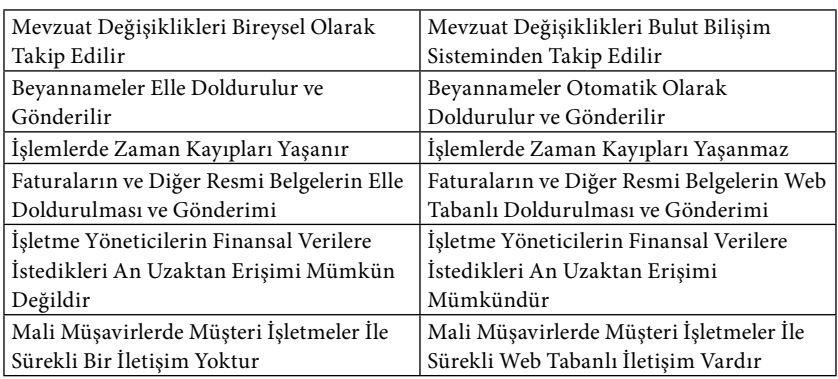

**Tablo 3.** Klasik ve Bulut Tabanlı Muhasebe Programlarının Karşılaştırılması (Elitaş ve Özdemir, 2014: 103-104);

Kimi muhasebecilere göre bulut tabanlı yazılımlar açık bir tehdit oluşturmaktadır. Oysa gerçekte insan bilmediğinden korkar. Bu yeni iş modeli muhasebecilerin işletme yönetiminde devre dışı bırakıldığı anlamına gelmemektedir. Bilakis bu vesileyle muhasebecilerin görevleri kolaylaşmakta ve işletmenin iş akışı daha uygun bir hale gelmektedir (Dimitriu ve Matei, 2015: 669).

#### **2.2. Bulut Muhasebesinin Avantaj ve Dezavantajları**

Çalışmanın bu bölümünde bulut teknolojisinin özel de bulut muhasebesinin işletmeler sağlayacağı avantajlar ve yanı sıra ortaya çıkması muhtemel bazı riskler nedeniyle yol açabileceği dezavantajlardan bahsedilmektedir. Ancak şunu unutmamak gerekir ki bulut muhasebesi işletmeler açısından tercih konusu edilecek bir yöntem ve teknolojik araç olmaktan ziyade bugün itibariyle zorunlu ve vazgeçilmez bir araç halini almıştır. Bu yüzden işletmelerin karşılaşabilecekleri riskler ve dezavantajlar tercihlerini değiştirecek problemler değil, olsa olsa çıkacakları bu zorunlu yolda dikkat etmeleri gereken yol işaretleri olacaktır.

Yukarıda ana hatları ile anlatılan bulut muhasebesinin kullanacak işletmelere sağlaması beklenen avantajlar ve çeşitli nedenlerle ortaya çıkan dezavantajları bu bölümde ele alınmıştır. Unutulmamalıdır ki gerek sağlanacak avantajlar ve gerekse de karşılaşılabilinecek dezavantajlar işletmeden işletmeye ve kullanım etkinliğine bağlı olarak değişecektir.

Bulut muhasebesinin sağladığı temel avantajlar ve yol açabileceği dezavantajlar aşağıdaki şekilde özetlenmektedir.

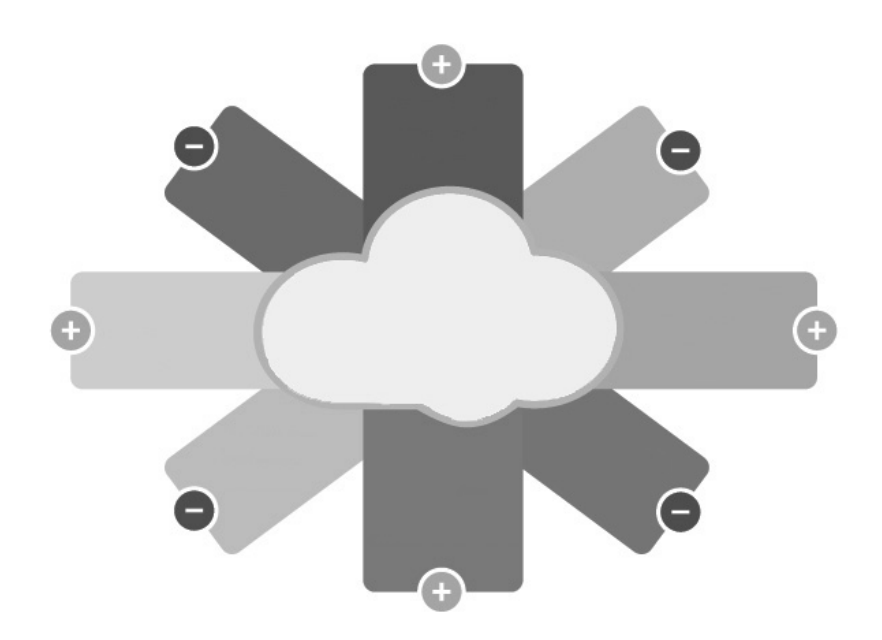

**Şekil 2.** Bulut Muhasebesinin Avantajve Dezavantajları (Kaynak https: //www.slideshare. net/ProfEdge/introduction-to-cloud-computing-23970527).

### **2.2.1 Bulut Muhasebesinin Sağladığı Avantajlar**

Bulut muhasebesinin avantajları temelde veri kayıt, işleme, depolama ve muhasebe bilgisinin raporlara dönüştürülerek bilgi kullanıcılarına ulaştırılma hızının arttırılması ve tüm bu işlemlerle ilgili maliyetlerin azaltılmasına dayanmaktadır."Bulut Muhasebesi"nin avantajlarını aşağıdaki gibi ifade edebiliriz (Dimitriu ve Matei, 2014: 843);

# **a) Maliyetlerde azalma:**

Bu teknoloji sayesinde bilişim araç ve gereçlerine, bunlarda kullanılacak program ve yazılımlara, söz konusu yazılım ve programların lisansından kaynaklanan harcamalara gerek kalmayacağı gibi yüksek ücretli bilişim teknolojisi elemanlarına olan ihtiyaç da ortadan kalkacak böyle işletme maliyetlerini önemli ölçüde azaltmış olacaktır. Bu durum özellikle işletme sermayesi sıkıntısı çeken küçük ve orta ölçekli işletmeleri çok rahatlatacaktır.

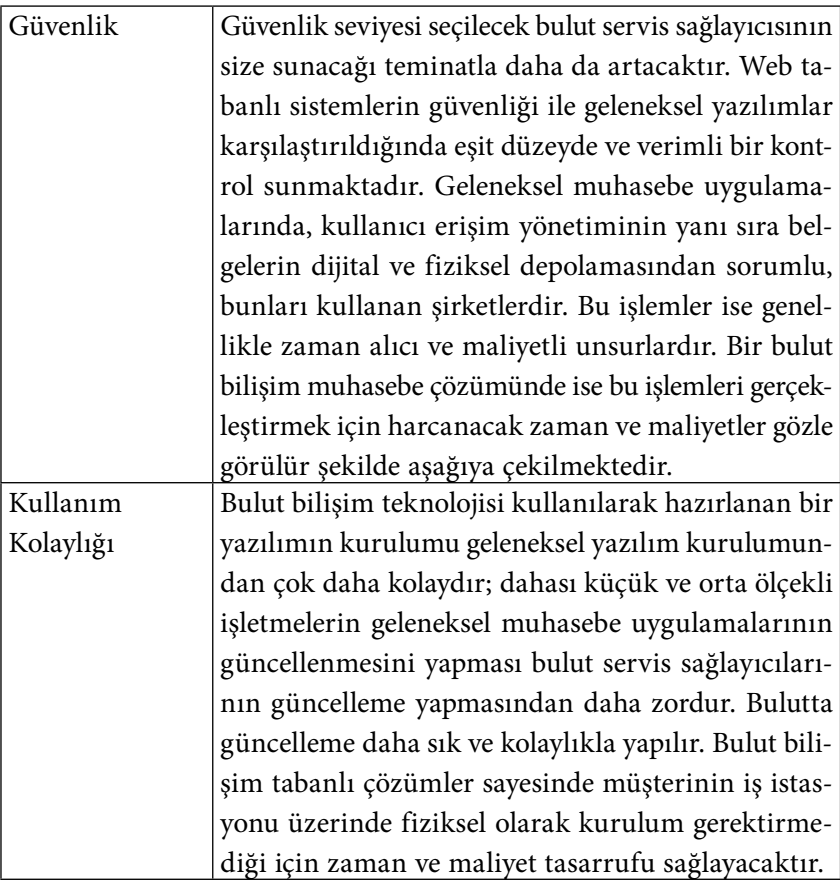

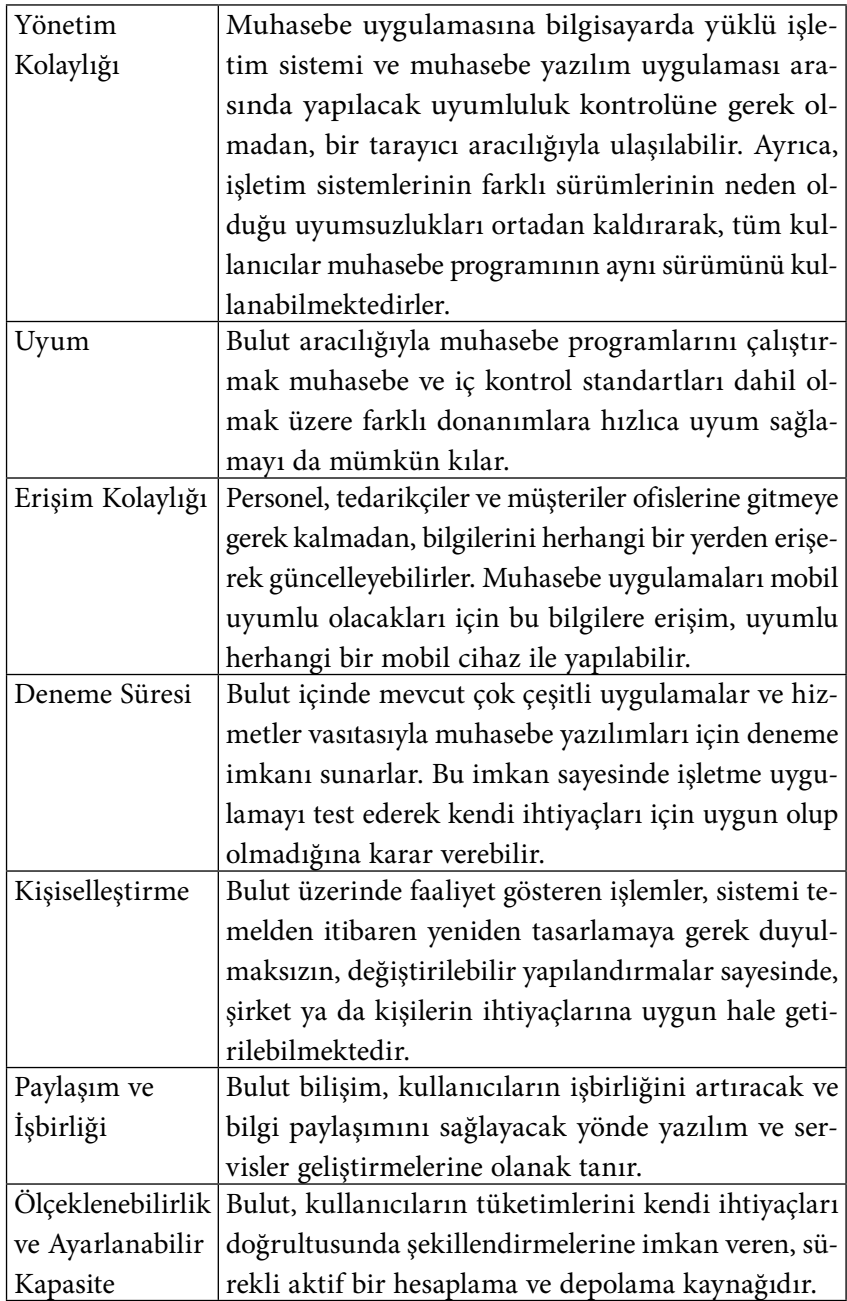

1

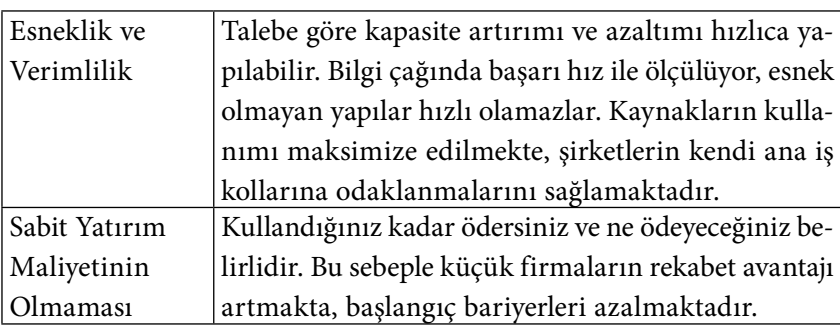

**Tablo 4.** Bulut tabanlı muhasebe yazılımlarının küçük ve orta ölçekli firmalar tarafından kullanılmasının diğer avantajları

# **b) Bilgiye sınırsız ulaşım:**

İnternet sayesinde kullanıcı coğrafi bir sınıra bağlı kalmaksızın istediği herhangi bir zamanda gerekli bilgiye ulaşabilecek ve istemesi halinde bu bilgi ile ilgili güncellemeleri rahatlıkla yapabilecektir.

# **c) Performans artışı:**

Mobil cihazlar ve yüksek hızlı internet bağlantısı sayesinde hızlı veri transferi ve gerçek zamanlı raporlama mümkün olacaktır. Bu da işletmenin hızla değişen şartlara uyum sağlayabilmesini kolaylaştırarak alınacak hızlı ve doğru kararlar sayesinde performans artışına yol açacaktır.

# **d) Sınırsız veri işleme ve depolama kapasitesi:**

Bulut muhasebesi kullanıcıya sınırsız bir veri saklama kapasitesi sunmanın yanı sıra bu verilerin sınırsız bir şekilde işlenmesine de imkan vermektedir. Ayrıca kullanıcı verileri de otomatik olarak yedeklenmektedir.

# **e) Kullanıcı dostu teknoloji:**

Söz konusu teknoloji muhasebe dili ve uygulamalarını kolaylaştırarak kullanıcıların süreci anlamalarına ve kullanmalarına yardım eder. Ayrıca gerçek zamanlı finansal raporların düzenlenmesi ve analiz edilmesini kolaylaştırır.

# **f) Gerçek zamanlı finansal bilgi paylaşımını sağlar:**

Bulut muhasebesi iletişim ve ilişkileri güçlendirerek gerçek zamanlı bilgi üretimi ve paylaşımını sağlar.

Bulut tabanlı muhasebe yazılımlarının küçük ve orta ölçekli firmalar tarafından kullanılmasının diğer avantajları da tablo 4'de şu şekilde sıralanmıştır (Aytekin, Erdoğan ve Kavalcı, 2016: 57):

#### **2.2.2Bulut Muhasebesinin Dezavantajları**

Bulut muhasebesini kullanan işletmelerin maruz kalabileceği riskler ve bu riskler nedeniyle ortaya çıkabilecek dezavantajlar genel olarak bulut teknolojisinin özünde mevcut birtakım alt yapı ve teknoloji eksikliği ya da problemlerinden kaynaklanmaktadır. Dahası ortaya çıkması muhtemel dezavantajların bulut muhasebesi kullanmamakla önlenmesi de imkan dahilinde görülmemektedir.

Henüz gelişmesini tamamlamamış olması, çözüm getirilememiş zayıf yönlerinin varlığı kullanım risklerini de beraberinde getirmektedir. Kullanıcı sayısının artmasına engel olan bu risk ve dezavantajlardan en önemlileri aşağıda özetlenmiştir (Öz, 2016: 71-73):

#### **a) Güvenlik:**

Bulut Bilişim hizmetlerinin aynı anda birçok kullanıcı tarafından kullanılması ve fiziksel kaynakların tüm kullanıcılar tarafından ortak olarak kullanılıyor olması veri gizliliği ve güvenliği için riskler barındırmaktadır (Aytekin, Erdoğan ve Kavalcı, 2016: 57). Bulut bilişim uygulamalarında birçok kullanıcı ve firma, hizmet sağlayıcının bilgisayarlarını ortak kullandığından ve kendi verilerine ve bilişim hizmetlerine internet üzerinden eriştiklerinden, bulut içerisindeki bilgisayarlar saldırganlar için çok cazip bir hedef haline gelmektedir. Bulut bilişim hizmetlerine internet üzerinden erişmek, internet ile ilgili bütün güvenlik sorunlarını bulut bilişim için de güvenlik sorunu haline getirmektedir. Günümüzde ticari bilgilerin çalınması, işletmeler için en büyük korkulardan biri haline gelmiştir. Bulut bilişim sistemi üzerinde bulunan bilgilerin siber saldırı gibi nedenlerle kaybedilme riski olduğu gibi; kişisel bilgisayarlar üzerinde depolanan bilgilerin de zarar görme olasılığı bulunmaktadır (Öz, 2016: 71). Muhasebe alanında en büyük tehlike

işletmenin nakit ve finans yönetiminde kullandıkları bilgiler ve banka hesap numaraları olduğu için bu bilgilerin güvenle korunması endişesi bulunmaktadır (Aytekin, Erdoğan ve Kavalcı, 2016: 57).

#### **b) Performans**:

İşletmeler faaliyetlerini sağlıklı bir biçimde yönetebilmek ve verilerini yedekleyebilmek için güçlü ve hızlı bir internet bağlantısına sürekli olarak ihtiyaç vardır (Aytekin, Erdoğan ve Kavalcı, 2016: 57). Web tabanlı bulut hizmetleri, geniş bant internet ile çalışacak şekilde tasarlanmıştır. Bu nedenle; kullanılan internet bağlantısının indirme ve yükleme hızları bulut hizmetlerinin kullanımında etkilidir. Geniş bant internet bulunmayan ortamlarda büyük boyuttaki verilerin bulut üzerine transferi uzun zaman alabilmektedir (Öz, 2016: 71).

#### **c) Bağımlılık**:

Bir bulut bilişim hizmet sağlayıcısından diğerine geçiş yapmak istenmesi durumunda, bulut bilişim hizmet sağlayıcılarının; yazılım programlama ara yüzlerini istenen seviyede standartlaştırmamış olmaları, verilerin hizmet sağlayıcılara özel veri tabanı şemalarında tutulmaları gibi sebeplerle, veri ve yazılımların taşınmasında büyük zorluklarla karşılaşılmaktadır. Bunun sonucu olarak işletmelerin, bulut bilişim hizmet sağlayıcılarına bir anlamda bağımlı durumuna geldikleri görülmektedir (Elitaş ve Özdemir, 2014: 101). Belirtilen risklerin en önemlilerinden birisi, kurumun hizmet aldığı firmaya bağımlı hale gelmesidir. Kurumlar bilişim hizmetlerini dış kaynak yoluyla (outsourcing) üçüncü taraflardan almaya karar verirken, belirli riskleri değerlendirmeye tabi tutmaları gerekir. Bir bilişim hizmetinin bir kez dış kaynak yoluyla alınması, o hizmetin sürekli dış kaynak yoluyla alınmasını zorunlu kılacaktır. Çünkü geri dönüş, başta maliyet olmak üzere birçok zarara yol açabilir. Bir bulut bilişim hizmet sağlayıcısından diğerine geçiş yapmak istenmesi durumunda, bulut bilişim hizmet sağlayıcılarının; yazılım programlama ara yüzlerini istenen seviyede standartlaştırmamış olmaları, verilerin hizmet sağlayıcılara özel veri tabanı şemalarında tutulmaları gibi sebeplerle, veri ve yazılımların taşınmasında büyük zorluklarla karşılaşılmaktadır (Öz, 2016: 72).Bulut Bilişim hizmet sağlayıcılarda hizmet

kesintisine sebebiyet verebilecek bir sorun yaşanması durumunda, bu hizmet sağlayıcıdan hizmet tedariki yoluna gitmiş tüm şirketler birden bundan etkilenecek ve kesinti sonuçlanana kadar, şirketlerin müşterilerine hizmet veremez hale gelmelerine sebep olacaktır (Aytekin, Erdoğan ve Kavalcı, 2016: 57). Şirketler, yazılım sağlayıcısı tarafından sorun giderilene kadar uygulamayı ya kullanamamakta ya da hatalı hali ile kullanarak performans kaybına neden olmaktadır. Ancak, bu risk, üçüncü şahıstan satın alınan geleneksel muhasebe uygulamaları için de mevcuttur (Aytekin, Erdoğan ve Kavalcı, 2016: 57).

### **d) Yasal problemler:**

Bulut Bilişim hizmetlerinin dağıtılmış olarak çalışan küresel hizmetler olduğu düşünüldüğünde, farklı ülkelerden kullanıcılar, farklı iş kültürlerine ve yasal düzenlemelere sahip olarak iş görmektedirler. Bulut Bilişim hizmet sağlayıcılarının farklı ülkelerde ve bölgelerde veri merkezleri bulundurması, bulunduğu ülkedeki yasal düzenlemelere de uyum sağlamasını gerektirebilir. Veri gizliliği ve denetimi konusunda ülkelerin farklı yasal düzenlemelere sahip olması, Bulut Bilişim hizmet sağlayıcılarının hizmetlerini yerine getirirken, farklı yasal düzenlemelere uyum sağlamada sorunlara neden olabilir (Aytekin, Erdoğan ve Kavalcı, 2016: 58).

Bulut bilişim uygulamalarında kullanıcı, verilerin nerede nasıl saklandığı gibi teknik detaylarla ilgilenmez. Ancak kullanıcıya önemli bir rahatlık sağlayan bu özellik hukuksal anlamda bazı sorunlar oluşturabilir. Özellikle verilerin, bilişim hizmetini kullanan firmanın ülkesinden farklı bir ülkede depolanması halinde, bu ülkeler arasında veri güvenliği ve gizliliği başta olmak üzere var olan yasal farklılıklar sorunlar oluşturabilir. Birçok ülkede veri gizliliği ile ilgili yasalardan dolayı verilerin nerede saklandığı oldukça önemli bir konudur. Örneğin Avrupa Birliğinde hassas konularla ilgili olan bazı verilerin ülke sınırları dışına çıkarılması yasaktır. Ayrıca bu tür verilerin incelenmesini gerektiren bir sorun çıkması halinde bu verileri inceleme yetkisinin hangi ülkenin yetki alanı içerisinde olduğu da anlaşmazlık konusu olabilmektedir. Bunun yanında, bir dijital bilginin (hukuki) delil olarak değerlendirilebilmesi

için birtakım şartların yerine gelmiş olması gerekmektedir. Bulut sisteminde bilgilerin sanal ortamda bulunması, farklı kişilere ya da kurumlara ait bilgilerin aynı ortamda şifreli olarak bulunması, bu konuda nasıl bir yol izleneceği konusunda herhangi bir hukuksal düzenlemenin bulunmaması ve sistem yöneticilerinin verilere müdahale imkânının bulunması, kullanıcıları tedirgin etmektedir (Öz, 2016: 72).

#### **e) Sözleşmeden kaynaklanan problemler:**

Sözleşmeden kaynaklanabilecek problemlerin başında farklı coğrafi bölgelerde bulunan tarafların yanı sıra coğrafi olarak birbirlerine yakın olsa da faaliyet gösterilen ülkelerin aynı konuda farklı hukuki düzenlemelere sahip olmaları gelmektedir.

Kullanıcı ile hizmet sağlayıcı arasında imzalanan sözleşmenin içerdiği sorumlulukların hizmet sağlayıcı tarafından yerine getirilmemesi durumunda yasal olarak ne yapılacağı konusunda ciddi boşluklar bulunmaktadır. Sözleşmenin bitimi sonrası verilerin korunması, veri transferi ve saklanma yeri, verilerin güvenliği, verilerin mülkiyeti, bulut bilişim firmasının hizmet aldığı üçüncü tarafların sorumluluğu gibi konulara dair herhangi bir düzenleme ülkemiz hukukunda yer almamaktadır. Bu durum, ortaya çıkacak sorunların çözümlenmesi konusunda kullanıcıları ve hizmet sağlayıcıları endişelendirmektedir (Öz, 2016: 73).

#### **2.3 Bulut Muhasebesine Geçişte Dikkat Edilmesi Gereken Konular**

Bulut muhasebesine geçiş yapacak işletmenin her şeyden önce neyi başarmak istediğini, çözmesi gereken problemlerin neler olduğunu açıkça belirlemesi gerekir. Ayrıca geçiş yapacak olan işletme aynı sektörde faaliyet gösteren işletmeler ve konuya hakim bağımsız danışmanların görüşmelerine de başvurmalıdır. Bulut hizmeti sağlayacak işletmeleri karşılaştırarak varsa deneme kullanımlarını gözlemlemeli, sözkonusu hizmeti alan işletmelerle de istişare etmelidir.

Bulut hizmet sağlayıcısı işletmenin hangisi olacağına karar verildikten sonra geçişin nasıl olması gerektiği planlanmalıdır.Daha sonra buluta geçiş tarihinin (dönüşüm tarihi) belirlenmesi, muhasebe departmanı

çalışanlarına yönelik eğitim verilmesi ve halihazırda kullanılan muhasebe paketiyle yeni uygulamaların uyumlaştırılması aşamaları gelir. Elbette tüm bunların gerçekleştirilmesi sürecinde işletmenin birkaç ay teknik destek alması gerekecektir (https: //inspireca.com/cloud-accounting).

Bulut muhasebesine geçiş yapmayı düşünen işletmelerin önceki başlıkta sayılan avantajlardan olabildiğince çok faydalanabilmek adına, özellikle bulut teknolojisine geçiş öncesi ortaya çıkabilecek riskler ve karşılaşılabilecek sorunları önceden görüp bunlara dönük çözümler aramaları oldukça önemlidir. İşletmelerin genel olarak dikkat etmeleri gereken konuların yanı sıra, her bir işletmenin kendine özgü istek ve ihtiyaçlarının ve bunları karşılamanın maliyetlerinin de değerlendirilmesi gerekir.

Bir diğer önemli konu ise firmalara ait bütün verilerin düzenli bir şekilde yedeklerinin alınması ve beklenmeyen arıza ve sistem çökmeleri karşısında verilerin kayıpsız bir şekilde ve çabucak erişime hazır hale gelmesinin sağlanmasıdır. Bu noktada kullanıcı firmaları endişelendiren hususlardan birisi de hizmet kesintileri olduğunda veya veri kaybı yaşandığında hizmet sağlayıcıların ne gibi yükümlülükler altında olacağı konusudur (Öz, 2016: 71).

Bulut Muhasebesine geçişte dikkat edilmesi gereken faktörler teknik ve finansal konular olmak üzere iki grupta ele alınabilir (Dimitriu ve Matei, 2014: 844):

**1- Teknik konular:** bulut muhasebesi işletmelere çok geniş bir çözüm aralığı sunmaktadır. Bu nedenle uygulayıcıların hangi sistem veya aracın işletmenin amaçlarıyla daha iyi uyuştuğunu tespit etmeleri gerekir. İşletmeler açısından en uygun bulut muhasebesi hizmetinin seçimindeki en önemli aşama işletmenin kendine özgü niteliklerinin analiz edilmesidir. Bulut teknolojisinde birçok farklı işletmenin bilgileri, aynı servis sağlayıcının donanımları üzerinde birlikte saklanmaktadır. Sistemin, ortak kullanıcıların birbirlerine ait bilgilerine erişimi engelleyecek biçimde tasarlanması gerekmektedir (Öz, 2016: 71). Doğru bulut çözümünün seçilmesi işletmenin pazara uyum sağlama düzeyini geliştirerek işletmenin rekabet gücünü artıracaktır. Bulut tabanlı bir sisteme geçilirken işletmelerin üzerinde dikkatle durması gereken üç önemli unsur

vardır. Bunlar; veri kalitesi ve verilerin depolanması, işletmeye özgü bilgi talepleri ve bulut muhasebesine geçiş için en uygun zamanın belirlenmesidir. Ayrıca işletmeler yeni bir muhasebe sistemine geçmeye karar vermeden önce kendi finansal raporlama gereksinimlerinin karmaşıklığını da göz önünde bulundurmalı ve hatta gelecekte ihtiyaç duyulması muhtemel raporlama bileşenlerini de dikkate almalıdır. Geçilecek yeni muhasebe sistemi ilgili diğer işletme sistemleri ile tam olarak entegre edilebilmeli ve işletmenin değişen şartlara göre uyarlamasına, geliştirmesine imkan vermelidir. Basit kayıt tutma işine ek olarak her bir muhasebe hizmeti kendi çözüm kümelerine sahiptir. Bu nedenle uygulayıcıların her bir seçeneği dikkatlice incelemesi gerekir. İşletmeler hizmetin seçiminde güvenli, uygulanabilir, alanında deneyimli ve kullanıcı işletmenin ihtiyaçlarına cevap verebilecek olan tedarikçi işletmeyi seçmelidir. Seçilecek olan bulut çözümü işletme profiline en uygun hizmet olmalıdır (Dimitriu ve Matei, 2014: 844-845).

2011 yılında meydana gelen büyük siber saldırılar ve veri kayıpları göz önüne alındığında; özellikle bulut sistemi gibi büyük verilerin depolandığı alanların ve kişisel bilgilerin bulunduğu sistemlerin hedef olarak seçilmesi dikkat çekmektedir. Bulut bilişim hizmeti alan işletme, kendisine ait bilgileri işlenmek ve saklanmak üzere servis sağlayıcıya göndermektedir. Alınan hizmetin türüne göre güvenlik ihtiyaçları da değişkenlik göstermektedir. Bu nedenle, kullanım sözleşmesi imzalamadan önce hizmet alınan firmanın istenen güvenlik düzeyini sağlayıp sağlamadığının belirlenmesi zorunludur (Öz, 2016: 71).

Bir Bulut Bilişim hizmet sağlayıcısına, depolanan veri ve kullanılan uygulamalar dolayısıyla bağımlı olmak, uygulanan fiyat politikalarına karşı esnek olamamaya, hizmet sağlayıcısının mimarisinde var olabilecek açıklık ve zayıflıklar sonucu oluşabilecek arıza ve saldırılardan dolayı veri kaybına uğramaya sebebiyet verebilir (Aytekin, Erdoğan ve Kavalcı, 2016: 58).

**2- Fiyat ve finansal konular:** Bulut muhasebesi ile ilgili olarak dikkate alınması gereken başlıca finansal konular; uygulama maliyeti, uyarlama (kişiselleştirme) maliyeti, personel yetiştirme maliyeti ve dönemsel

üyelik ücretidir. Geleneksel muhasebe modellerinde işletmeler bilgisayar donanımını satın alırlar ve bu işlem için ücret öderler. Muhasebe yazılımını kullanırken ise işletmeler farklı hizmetleri alabilmek için ayrı ayrı ücretler (lisans ücreti gibi) ödemek zorunda kalırlar. Bulut muhasebesinde ise işletme kendisi için gerekli olan teknoloji ve yazılım kaynaklarından ihtiyaç duyduğunu alabildikleri için "bulut hizmeti sağlayıcıları"ndan sadece ihtiyaçlarını alarak daha az bir maliyete katlanmış olurlar. İşletmelerin bulut muhasebesi ile sunulan fayda ve imkanları iyi anlamaları ve değerlendirmeleri gerekir. Zira sunulan bu hizmetler kimi durumlarda maliyet olarak mevcut muhasebe çözümlerinin maliyetini aşabilmektedir. Dolayısıyla işletme bulut muhasebesine geçmezden evvel mevcut durumdaki kullandığı programın maliyeti ile geçmeyi planladığı bulut muhasebesinin fayda ve maliyetlerini karşılaştırarak karar vermelidir (Dimitriu ve Matei, 2014: 845).

Ayrıca Servis sağlayıcının bu hizmeti sürdürme konusunda ne kadar yeterli olduğu da dikkate alınmalıdır. Altyapısı, tecrübesi, finansal durumu ve işleyişi zayıf ve problemli bir firmanın uzun vadede verilerin tamamen kaybı gibi bir olumsuzluğu ortaya çıkarma ihtimali değerlendirilmelidir (Öz, 2016: 72).

#### **Sonuç**

Teknoloji geliştikçe yeni kavramlar ortaya çıkmakta ve "kapalı kutu" olarak ifade edilen çözümlerin yerini açık kaynak kodlu "açık sistem" çözümleri almaktadır. Bunun başlıca nedeni kapalı sistemlerin lisans ve işletme maliyetlerinin yüksek olması ve söz konusu kapalı sistemler arasında entegrasyonun olmamasıdır. Günümüzde üretilen veri miktarındaki baş döndürücü artış yaygın olarak kullanılan "offline" veri saklama sistemlerinin yetersizliğini açık bir biçimde ortaya çıkarmıştır. Bu durumdan en çok etkilenenlerin başında ticari işletmeler gelmektedir. İşte bulut muhasebesi işletmelerin veri kayıt, işleme, depolama ve bu bilginin rapora dönüştürülerek bilgi kullanıcılara sunulma hızını ve kalitesini eskiyle kıyaslanamayacak kadar artırmakla kalmayacak, aynı

zamanda işletmelerin bunları gerçekleştirmek için katlanmak zorunda kaldığı maliyetlerde de ciddi tasarruf sağlamalarına imkan verecektir.

Bulut muhasebesi veri kalitesi ve depolamaavantajı sayesinde daha çok finansal ve finansal olmayan performans verisinin biriktirilerek ihtiyaca özgü ve interaktif raporlamanın gerçekleştirilmesini sağlayacaktır. Ayrıca tarihi ve cari maliyet bilgilerinin bir arada sunulabilmesine imkan sağlaması nedeniyle Kıyaslama (Benchmarking), Stratejik Analiz ve geleceğe dönük tahmin ve modelleme çalışmaları için de bulut muhasebesi vazgeçilmez bir çözüm ortağı gibi görünmektedir.

Tüm bu avantajlarının yanında bulut muhasebesinin bazı riskler taşıdığını ve bu risklerin de kimi olumsuzluklara yol açabileceği ihtimali baştan kabul edilmelidir. Ancak günümüz işletmelerinin gereksinimleri göz önüne alındığında bulut muhasebesi uygulamasına geçişin bir tercihten çok zorunluluğa dönüştüğü herkes tarafından kabul edilecektir. Bu durumda yapılması gereken işletmenin bulut muhasebesi ile ilgili riskleri ortadan kaldıracak veya asgariye indirecek tedbirleri alarak uygun bulut muhasebesi hizmetini alıp kullanması olacaktır.

#### **Kaynakça**

- Aytekin, A., Erdoğan, Y., Kavalcı,K., (2016). "Yeni Bir İş Modeli: Muhasebe Alanında Bulut Bilişim", *Uluslararası Yönetim İktisat ve İşletme Dergisi*, ICAFR 16 Özel Sayısı, s: 46-62.
- Brandas, C., Ovidiu M., Otniel D., (2015). Global Perspectives on Accounting Information Systems: *Mobile and Cloud Approach, Procedia Economics and Finance*, Volume 20, Pages 88-93, ISSN 2212- 5671, http: //dx.doi.org/10.1016/S2212-5671 (15)00051-9.
- Buyya, R. ve Diğerleri, (2009). Cloud Computing and Emerging IT platforms: Vision, Hype, and Reality for Delivering Computing as the 5th Utility, Future Generation Computer Systems, Volume 25, Issue 6, June, Pages 599-616, ISSN 0167-739X, http: //dx.doi. org/10.1016/j.future.2008.
- Dimitriu, O.,Matei, M., (2014). A New Paradigm for Accounting Through Cloud Computing, *Procedia Economics and Finance,* Volume 15, Pages 840-846, ISSN 2212-5671, http: //dx.doi.org/10.1016/ S2212-5671 (14)00541-3.
- Dimitriu, O.,Matei,M., (2015). "Cloud Accounting: A New Business Model in a Challenging Contex"t, *Procedia Economics and Finance*, Volume 32, 2015, Pages 665-671, ISSN 2212-5671, http: //dx.doi. org/10.1016/S2212-5671 (15)01447-1.
- Elitaş, C., Özdemir, S., (2014). Bulut Bilişim ve Muhasebede Kullanımı, *Muhasebe Bilim Dünyası Dergisi*, Cilt: 16, Sayı: 2, ss.93-108.
- Fernando, B., Trigo, A., (2013).Accounting Information Systems: Tradition and Future Directions,*Procedia Technology*, Volume 9, Pages 536-546, ISSN 2212-0173, http: //dx.doi.org/10.1016/j.protcy.2013.12.060.
- Öz, Y., (2016)."Bulut Bilişim (Cloud Computing) ve Muhasebe"*Bartın Üniversitesi İ.İ.B.F. Dergisi*, Cilt: 7 Sayı: 13, s: 63-79.
- Ruiz-A., Igor, Penya,Y.K and Pablo, G. Bringas, (2011). A Flexible Accounting Model for Cloud Computing DOI: 10.1109/SRII.2011.38 · Source: IEEE Xplore Conference: SRII Global Conference (SRII), Annual.
- Trigo, A., Fernando, B., Raquel, P. E., (2016). Accounting Information Systems: Evolving towards a Business Process Oriented Accounting, *Procedia Computer Science*, Volume 100, Pages 987-994.
- Trigo, A., Fernando, B., Raquel, P. E., (2014).Accounting Information Systems: The Challenge of the Real-time Reporting, *Procedia Technology*, Volume 16, Pages 118-127, ISSN 2212-0173, http: //dx. doi.org/10.1016/j.protcy.2014.10.075
- Tarmidi, M.,Rasid,S. Z. A., Alrazi,B., Roni,R. A., (2014). Cloud Computing Awareness and Adoption among Accounting Practitioners in Malaysia, *Procedia - Social and Behavioral Sciences*, Volume 164, 31 December, Pages 569-574, ISSN 1877-0428, http: //dx.doi.org/10.1016/j.sbspro.2014.11.147.
- https: //inspireca.com/cloud-accounting/ (erişim tarihi 02/03/2017)

https: //www.slideshare.net/ProfEdge/introduction-to-cloud-computing-23970527 (erişim tarihi 12/05/2017)

**Window from Information Technology to Accounting: Cloud Accounting**

# **Abstract**

Cloud accounting is a new technology that is used in data storage, bringing stored data to a desired format and ultimately delivering it to decision-makers and other interested parties very quickly.Cloud computing in general and cloud accounting in detail are explained in the study. First, the advantages and disadvantages of cloud accounting practice are expressed. Then, the issues to be considered by businesses that will switch to cloud accounting are explained.

**Key Words:** cloud technology, cloud accounting, advantages and disadvantages.